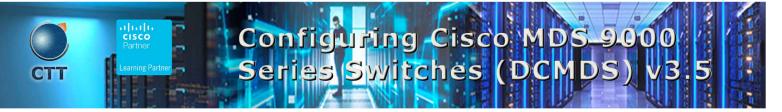

### Objetivos

After taking this course, you should be able to:

- Discover and describe the Cisco Multilayer Director Switch (MDS) platform of multilayer switches and directors.
- Provisioning Cisco MDS Switches
- Describe key product features of the MDS platform
- Describe and implement automation a Cisco MDS Switches
- Configure and implement the Cisco MDS switches and platform features
- Resolve issues and troubleshoot FC domains, zones and zone merges, and switch boot and firmware upgrades

### **Pre-requisitos**

To fully benefit from this course, you should have the following knowledge and skills:

- Basic understanding of data storage hardware components and protocols, including Small Computer
  System Interface (SCSI) and Fibre Channel
- Basic understanding of network protocols, including Ethernet and IP
- Basic routing and switching knowledge

These are the recommended Cisco courses that may help you meet these prerequisites:

- Implementing and Administering Cisco Solutions (CCNA)
- Understanding Cisco Data Center Foundations (DCFNDU)

### Contenido

- Describing Cisco MDS Platform
  - o Cisco MDS 9700/9300/9200/9100 Hardware
  - o 32-Gb Fibre Channel
  - o Cisco NX-OS

## Configuring Cisco MDS 9000 Series Switches (DCMDS) v3.5

- $\circ \quad \text{Cisco DCNM}$
- Fibre Channel Architecture
- FCoE Architecture
- Provisioning Cisco MDS Switches
  - Power-On Auto-Provisioning
  - Cisco DCNM
  - Using Cisco DCNM 11.x
  - o RBAC and Authentication, Authorization, and Accounting (AAA)
- Building the Fibre Channel Fabric with Cisco MDS Switches
  - Virtual SANs
  - Port Channels and VSAN Trunking
  - o Zoning and Smart Zoning
  - Device Aliases
  - Inter-VSAN Routing
  - Fibre Channel Fabric Security
  - o Building SAN Extensions
  - Inter-VSAN Routing
  - o Slow Drain Analysis
  - o SAN Analytics and Telemetry Streaming
  - Cisco Secure Boot
  - NPV and NPIV
- Automating Cisco MDS Fabric
  - Cisco MDS NX\_APIPython API
  - o Ansible
- Monitoring and Reporting Cisco MDS Features
  - Cisco DCNM SAN Reports and Alarms
  - SAN Analytics and SAN Telemetry Streaming
- Troubleshooting Common Cisco MDS Issues
  - o Troubleshooting Fibre Channel Domains, Zones and Zone Merges
  - Boot and Upgrade Issues

#### Laboratorio

Set Up DCNM

# Configuring Cisco MDS 9000 Series Switches (DCMDS) v3.5

- Explore DCNM-SAN Client and DCNM Device Manager
- Configure and Use RBAC
- Configure and Use RBAC with DCNM-SAN Client and Device Manager
- Manage VSANs and Fibre Channel Domain
- Configure NPV and N-Port Identification Virtualization (NPIV)
- Configure Interfaces
- Configure Device Aliases and Zoning
- Explore and Automate with NX-API
- Perform Slow Drain Analysis with Cisco DCNM
- Configure SAN Analysis and SAN Telemetry Streaming
- Configure FCIP Tunnels and FCIP High Availability
- Configure IVR for SAN Extension
- Troubleshoot Zoning and Zone Merges

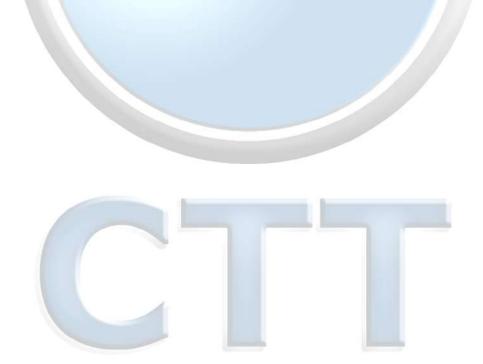

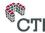